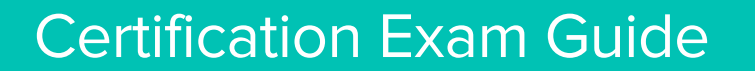

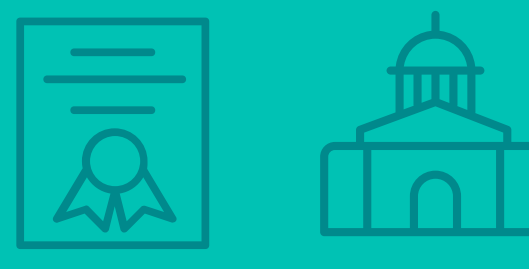

**Infor Certified CloudSuite Business/ Industrial Technical Consultant -**Developer v9.00.30 Exam #: CSBI-TC900-100

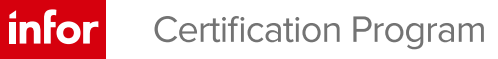

#### **Target Audience**

This exam targets the skills and abilities required by a CloudSuite Business/Industrial Technical Consultant -Developer with relevant experience to evaluate customer needs and create leading edge solutions.

# **Exam Details**

- Exam number: CSBI-TC900-100
- Onsite or Online, proctored
- 74 questions
- 90 minute time limit

#### **Schedule and Register**

Below are the steps to schedule and register for an onsite or online proctored exam.

#### **Onsite**

Prior to registering for an exam, please follow the steps below to register for your preferred exam date/time:

- 1. If required, create a new account by clicking here.
- 2. If you already have an account, login to Webassessor.
- 3. Click Register for an Exam.
- 4. Find the exam you wish to attempt.
- 5. Click Select next to the Onsite Proctored option.
- 6. Search for a test center or choose one of the closest test centers listed.
- 7. Select your preferred date and time to attempt the exam. (Test centers set their own testing schedules.)
- 8. Read and accept the Terms and Conditions and then click Select.
- 9. If you have a Voucher/Coupon code, enter the code and click Apply.
- 10. If the exam details are correct, click Checkout.
- 11. If using a credit card, choose your payment type and click Submit.
- 12. After confirming payment, click Done.
- 13. You will receive a confirmation email with your Test Taker Authorization Code and additional onsite details.

#### **Please Note:**

- Ensure you have your Test Authorization Code with you when you arrive at the test center. You cannot attempt your exam without the Test Authorization Code, and no refund will be provided.
- Please arrive at the test center at least 15 minute prior to your scheduled exam.
- Parking and other test center specific instructions are included in your confirmation email.  $\bullet$

#### Register here

#### **Online**

Prior to registering for an exam, please follow the steps below at least 5 days prior to you preferred exam date/time:

- 1. Test your Internet connection. Run the test twice: once with the default server and then to a server in Arizona (e.g. Phoenix, AZ: Tempe AZ, Tucson, AZ; etc.) Results to an Arizona server must meet these minimum requirements:
	- o Ping times must be less than 200ms
	- o Jitter must be less than 50ms
	- o Download and upload must be greater than 1Mbps
- 2. Ensure your computer meets other requirements outlined in this Guide. Some of the requirements are:
	- o A webcam is required built in webcams ARE permitted
	- o A microphone is required headsets are NOT permitted
	- o Sentinel Secure software must be installed (MS Windows and MAC supported)
- 3. If you encounter any problems, contact Kryterion Support:
	- o Voice: 866-227-7116 (U.S.) or +001-602-714-8235 (International)
	- o Live Chat: www.kryteriononline.com/Support, then click on "LIVE HELP"
	- o Email: OLPsupport@KryterionOnline.com
- 4. If required, create a new account by clicking here.
- 5. If you already have an account, login to Webassessor.
- 6. Click Register for an Exam.
- 7. Find the exam you wish to attempt.
- 8. Click Select next to the Online Proctored option.
- 9. Select your preferred date and time to attempt the exam and click Select.
- 10. Read and accept the Terms and Conditions and then click Select.
- 11. If you have a Voucher/Coupon code, enter the code and click Apply.
- 12. If the exam details are correct, click Checkout.
- 13. If using a credit card, choose your payment type and click Submit.
- 14. After confirming payment, click Done.
- 15. You will receive a confirmation email.

#### Register here

### **Exam Topic Area Summary**

The following summarizes the percentage of each topic area included on the exam:

- Data Management 1%
- Reporting 14%  $\bullet$
- Setup & Configuration 34%
- System Administration 9%
- User Administration 1%
- **Using 41%**  $\bullet$

### **Related Training and Documentation**

Although not required, the following training courses and documentation cover content included in this exam:

- Training courses found on Campus:  $\bullet$ 
	- CloudSuite Business/CloudSuite Industrial: v9 Administering the System
	- CloudSuite Business/CloudSuite Industrial: v9 Creating Form Personalizations
	- " CloudSuite Business/CloudSuite Industrial: v9 Creating Reports with SQL Server Reporting Services (SSRS)
	- CloudSuite Business/CloudSuite Industrial: v9 Extending the Application with Mongoose
	- " CloudSuite Business/CloudSuite Industrial: v9 Navigating the User Interface
	- CloudSuite Business/CloudSuite Industrial: v9 Using the Application Event System
	- CloudSuite Business / CloudSuite Industrial: v9 Using the Workbench Suite

# **Exam Objectives by Topic Area and Resource**

This certification exam includes the following exam objectives by topic and resource.

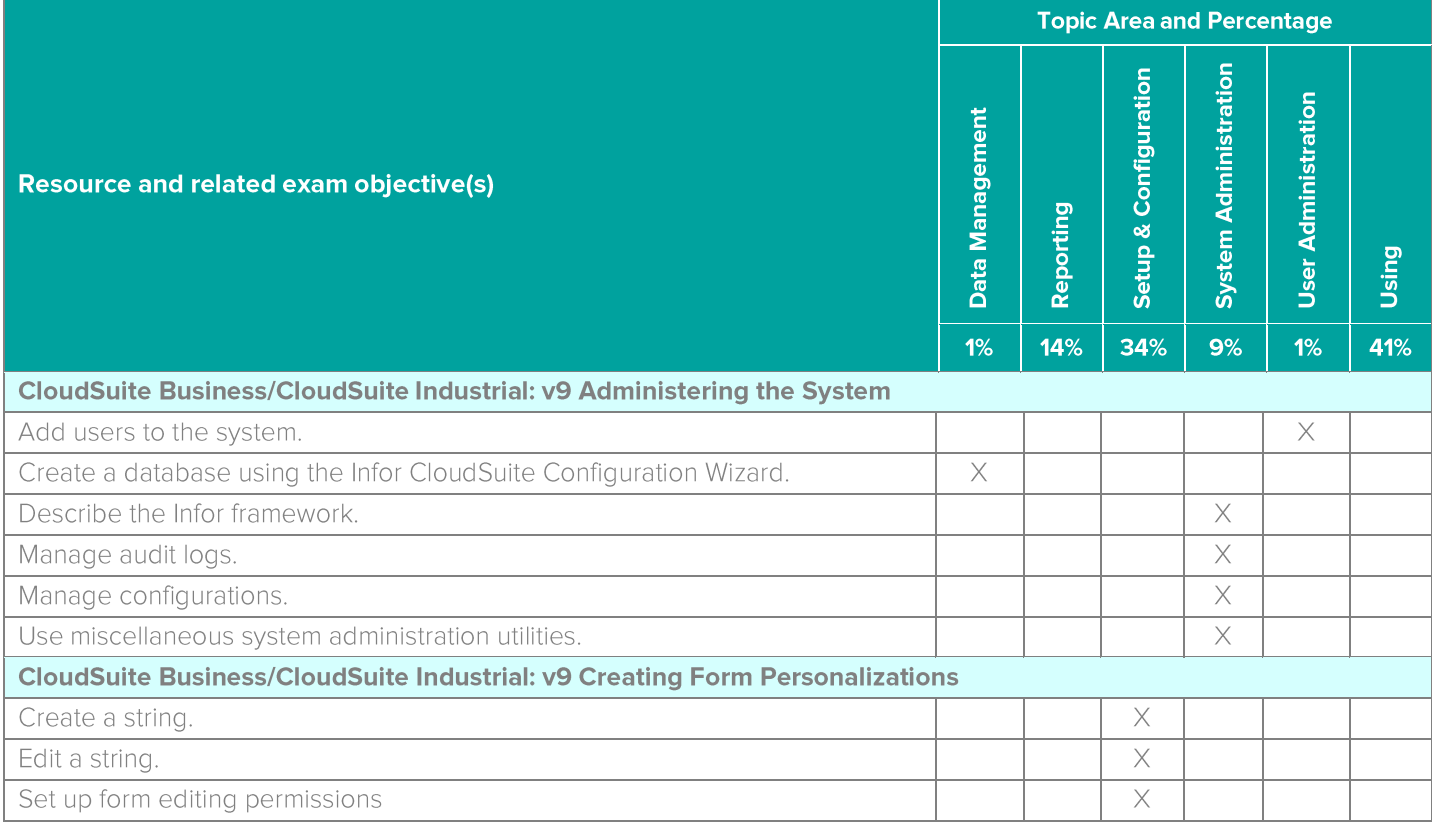

Infor Certified CloudSuite Business/Industrial Technical Consultant - Developer v9.00.30 Exam Guide # CSBI-TC900-100

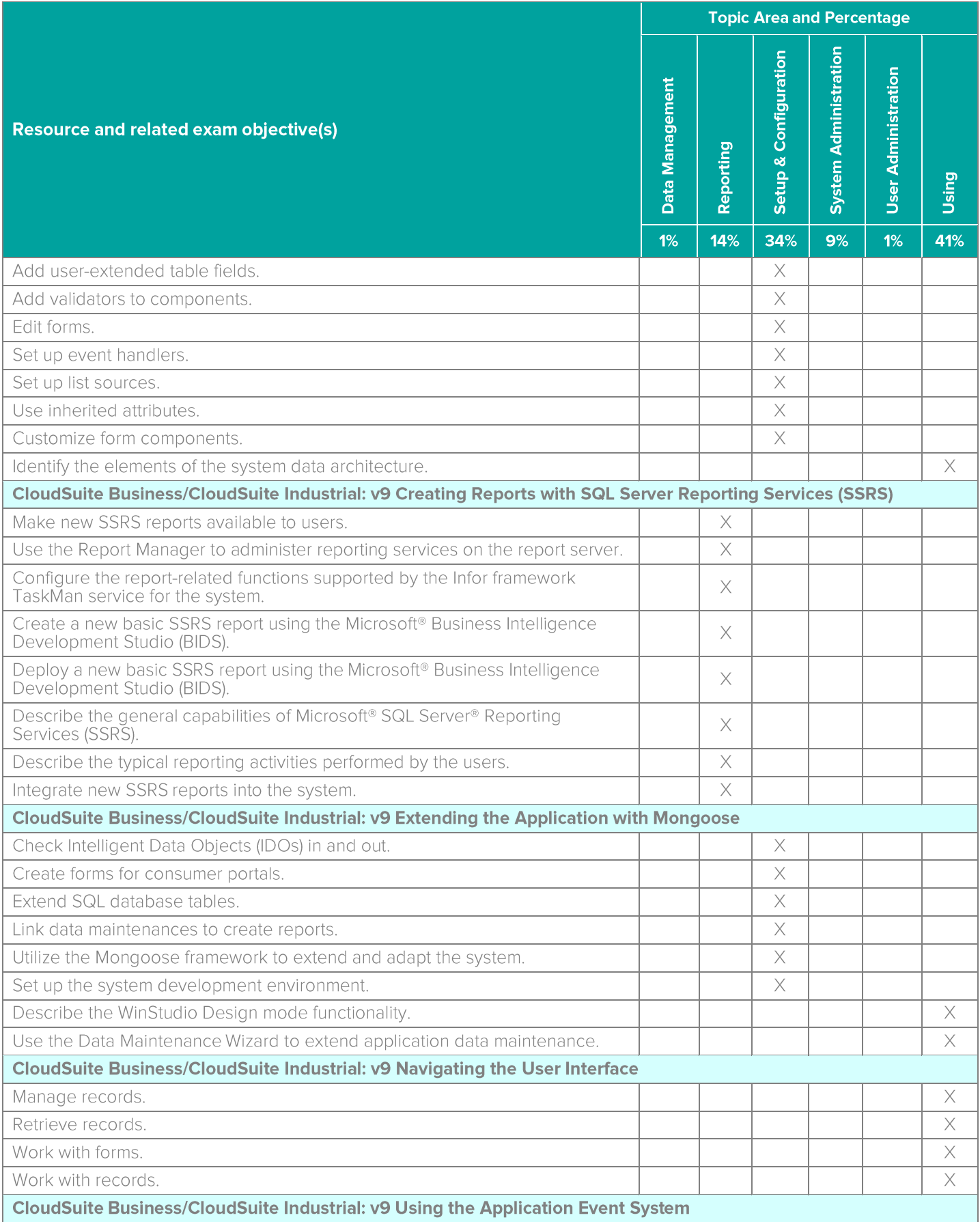

Infor Certified CloudSuite Business/Industrial Technical Consultant - Developer v9.00.30 Exam Guide # CSBI-TC900-100

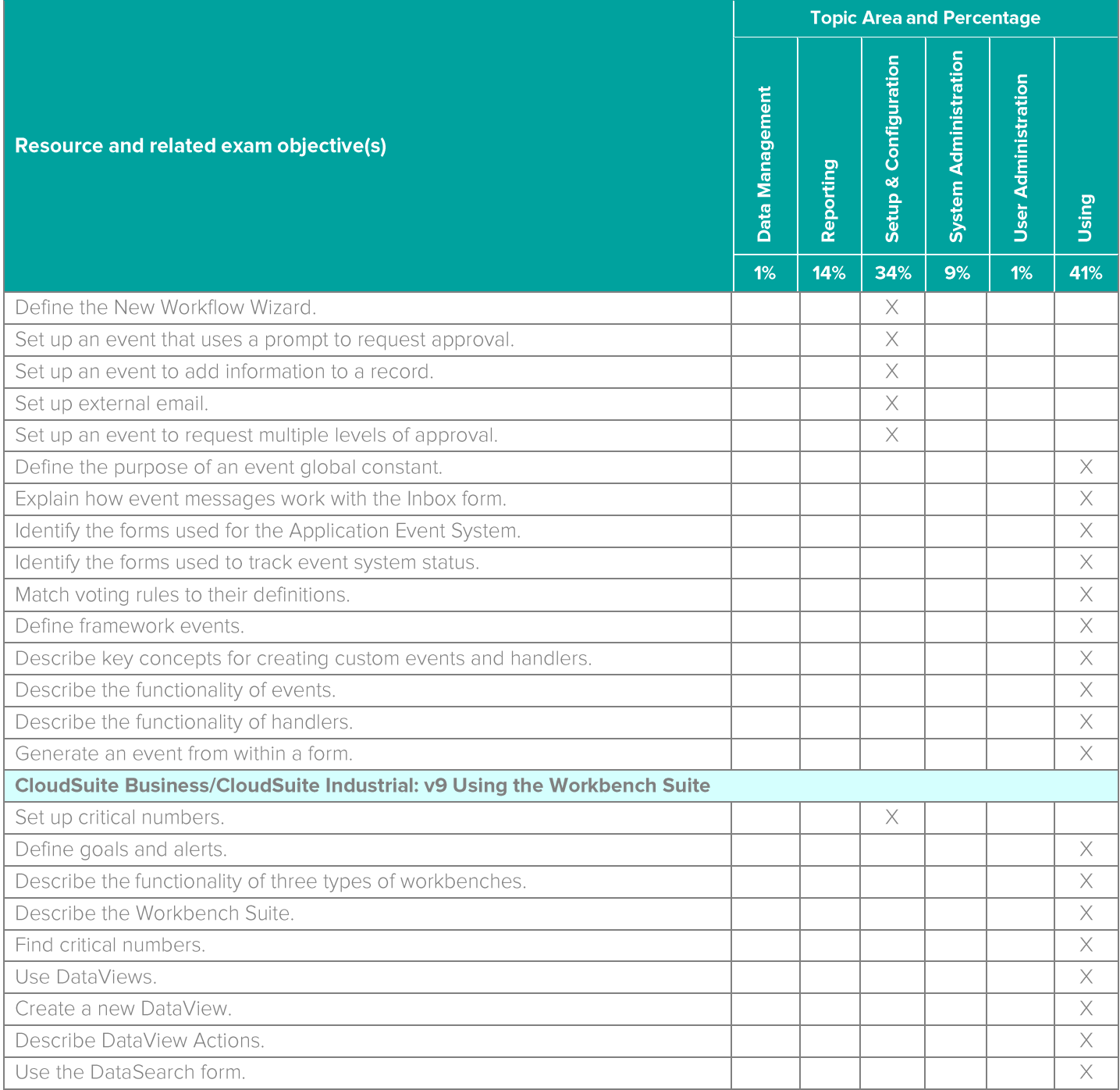

### **Questions and Help**

Additional Certification Program information is available at www.infor.com/certification

Additional information about Infor Education training courses is available at www.infor.com/education.

If you experience any issues when registering for a certification exam, please contact olpsupport@kryteriononline.com.

If you need help registering for a training course, please contact:

- For Americas: EducationAmericas@infor.com  $\bullet$
- For Europe, the Middle East and Africa: EducationEMEA@infor.com  $\bullet$
- $\bullet$ For Asia Pacific: EducationAPAC@infor.com

### **Sample Questions**

The sample questions below provide examples of the types of questions included on the certification exams delivered through the Webassessor testing platform. The correct answers are provided for reference purposes only in the following Key to Sample Questions section. Note: The Webassessor platform randomizes all certification question items and answer options during the exam.

- Which one of the following hosts the core framework engine (IDO runtime service) which processes requests  $\mathcal{L}$ from clients or any incoming web services?
	- A. O Application database
	- B. O Application server
	- C. O Web server
	- D. O Objects database
- 2. Which one of the following determines which form can be opened when the system searches for the user's form in its hierarchical search for a form?
	- A. O Primary Group
	- B. O Primary E-mail Address
	- C. O Editing Permissions
	- D. O Workstation Domain/ID
- 3. You are setting validator properties so validation occurs when a user attempts to save a record or navigates to another record. Which one of the following properties must you set for this validation to occur?
	- A. O Validate Immediately > True
	- B. O Validate Immediately > False
	- $C.$   $O$  Validation > True
	- $D.$   $O$  Validation > False
- 4. You are creating a new report generating form that will gather data and pass it to a method or procedure. Which one of the following types of forms do you need to create this type of form?
	- A. O Bound
	- B. O Inbound
	- C. O Unbound
	- D. O Outbound
- 5. Which one of the following options is the number of inherited attribute levels for components bound to IDO properties?
	- A. O Two
	- B. O Three
	- C. O Four
	- D. O Five
- 6. Which two of the following are requirements for SQL tables and Check Intelligent Data Objects (IDOs)? Choose 2 answers.
	- A.  $\Box$  All tables used by IDOs must have certain required columns and triggers.
	- B.  $\Box$  Each IDO must have at least two base tables.
	- $C. \Box$  Secondary tables are used to include read-only information from associated tables in an IDO.
	- $D. \Box$  For most IDOs, primary key properties used by the base table in the application database are detected manually.

7. Select from the drop-down lists on the right the form component option that corresponds with each form component description on the left. Use each option only once.

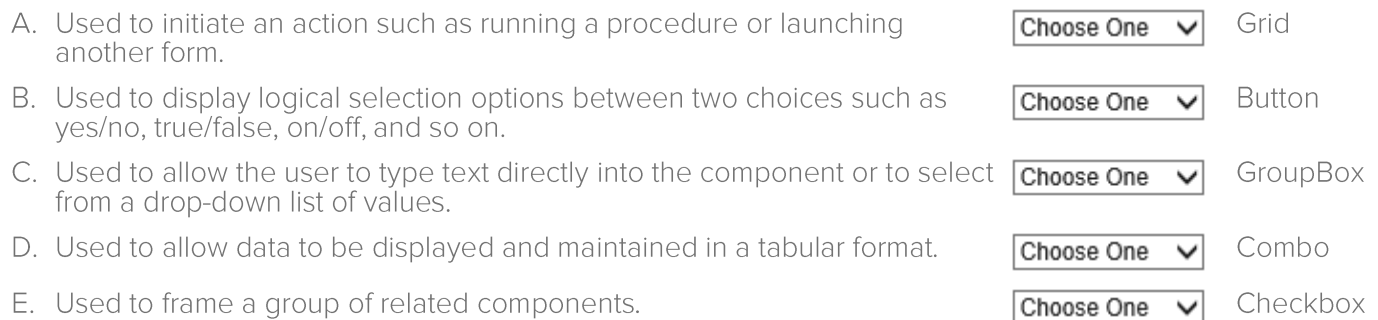

Note: In Webassessor the responses on the right display in a drop-down list box.

- 8. Which one of the following report server administration activities is a system-level setting defined using Report Manager?
	- A. O Configure role-based security
	- B. O Create and secure folder structures
	- C. O Assign user permission to manage shared schedules
	- D. O Maintain report histories
- 9. You have found an error in a collection and have just entered a valid value in the field containing the error. Which one of the following tasks do you complete next?
	- A. O Select System > Actions > Validate
	- B. O Select System > Correct Errors > Yes
	- C. O Select System > Actions > Correct Error
	- D. O Select System > Actions > Save
- 10. Which one of the following types of events can you set up event handlers for with the New Workflow Wizard in the Application Event System?
	- A. O All notification events
	- B. O Simple notification events only
	- C. O All prompt events
	- D. O Simple prompt events only
- 11. Which three of the following components are the interrelated components of the Application Event System? Choose 3 answers.
	- $A. \Box$  Events
	- $B.$   $\square$  Event handlers
	- $C. \Box$  Event sequencers
	- $D. \Box$  Event frameworks
	- $E.$   $\square$  Event actions
	- $F. \Box$  Event triggers
- 12. Which one of the following measurements are used to measure critical numbers?
	- A. O Goal and Target
	- B. O Target and Threshold
	- C. O Maximum and Minimum
	- $D$   $O$  Goal and Alert
- 13. Which one of the following must you create before reports stored on the report server can be available in the system?
	- A. O Report criteria
	- B. O Report definition
	- C. O Report output properties
	- D. O Report user profiles
- 14. Which one of the following report server administration activities is a system-level setting defined using Report Manager?
	- A. O Configure role-based security
	- B. O Create and secure folder structures
	- C. O Assign user permission to manage shared schedules
	- D. O Maintain report histories
- 15. Which one of the following event types is defined by defining a new row on the Events form to respond to specific user actions or other system triggers?
	- A. O Framework event
	- B. O Develop-defined event
	- C. O Event trigger
	- D. O Event message
- 16. Which two of the following methods can you use to modify the default handler sequence? Choose 2 answers.
	- A. □ Event Variable Groups
	- B. □ Session Access As
	- $C.$   $\Box$  Keep With and Chronology
	- D. O Event Handler Status
	- $E.$   $\square$  Event Handler Sequence
- 17. You are creating a new DataView from scratch. Which one of the following is the last phase of this process?
	- A. O Identify the source IDOs
	- B. O Add IDO properties
	- C. O Create DataView record
	- D. O Apply filter to the IDO setup
- 18. You need to create a report profile so that only the company CFO and Controller can see specific financial reports. Which one of the following Report Options do you need to define in SQL Server Reporting Services (SSRS)?
	- A. O A User, Task Name, and Output Format
	- B. O A User, Output Format, leave Task Name field blank
	- C. O A Task Name, Output Format, leave User field blank
	- D. O A Task Name, User, leave Output Format blank
- 19. Which one of the following is a DataView Action type?
	- A. O Run Record
	- B. O Run Executable
	- C. O Run IDO
	- D. O Run Critical Number
- 20. Which one of the following submenus display within the Master Explorer menu and allows you to navigate to different forms?
	- A. O System
	- B. O My Folders
	- C. O Roles
	- D. O Edit

### **Key to Sample Questions**

The correct answers for the Sample Questions are provided here for reference purposes only. Note: The Webassessor platform does not provide correct answers/feedback during the exam.

- 1. Which one of the following hosts the core framework engine (IDO runtime service) which processes requests from clients or any incoming web services?
	- A. O Application database
	- B. Application server
	- C. O Web server
	- D. O Objects database
- 2. Which one of the following determines which form can be opened when the system searches for the user's form in its hierarchical search for a form?
	- A. Primary Group
	- B. O Primary E-mail Address
	- C. O Editing Permissions
	- D. O Workstation Domain/ID
- 3. You are setting validator properties so validation occurs when a user attempts to save a record or navigates to another record. Which one of the following properties must you set for this validation to occur?
	- A.  $\circ$  Validate Immediately > True
	- $\mathsf{B}$   $\bullet$  Validate Immediately > False
	- C. O Validation > True
	- $D.$  O Validation > False
- 4. You are creating a new report generating form that will gather data and pass it to a method or procedure. Which one of the following types of forms do you need to create this type of form?
	- A. O Bound
	- B. O Inbound
	- C. Unbound
	- D. O Outbound
- 5. Which one of the following options is the number of inherited attribute levels for components bound to IDO properties?
	- A. O Two
	- B. O Three
	- C. O Four
	- $D.$  Five
- 6. Which two of the following are requirements for SQL tables and Check Intelligent Data Objects (IDOs)? Choose 2 answers.
	- A. ☑ All tables used by IDOs must have certain required columns and triggers.
	- B.  $\Box$  Each IDO must have at least two base tables.
	- C. M Secondary tables are used to include read-only information from associated tables in an IDO.
	- $D. \Box$  For most IDOs, primary key properties used by the base table in the application database are detected manually.

7. Select from the drop-down lists on the right the form component option that corresponds with each form component description on the left. Use each option only once.

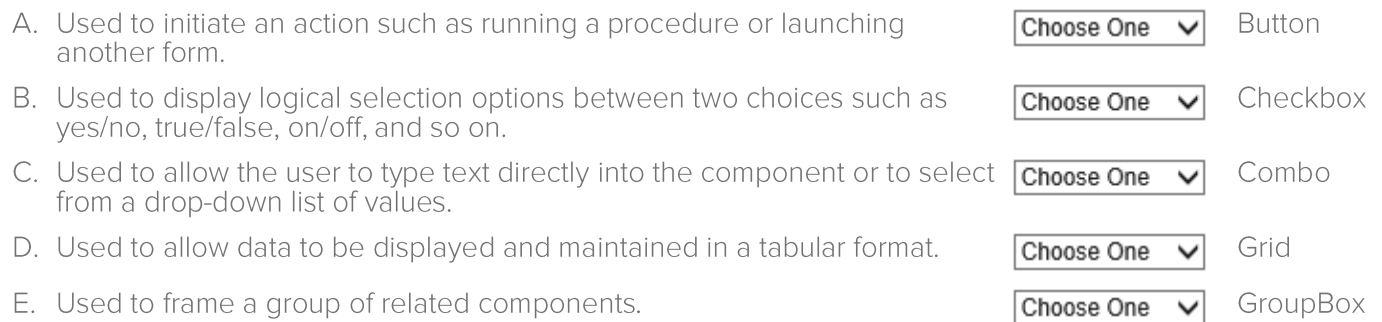

Note: In Webassessor the responses on the right display in a drop-down list box.

- 8. Which one of the following report server administration activities is a system-level setting defined using Report Manager?
	- A. O Configure role-based security
	- B. O Create and secure folder structures
	- $C_{\cdot}$   $\bullet$  Assign user permission to manage shared schedules
	- D. O Maintain report histories
- 9. You have found an error in a collection and have just entered a valid value in the field containing the error. Which one of the following tasks do you complete next?
	- A. Select System > Actions > Validate
	- B. O Select System > Correct Errors > Yes
	- C. O Select System > Actions > Correct Error
	- D. O Select System > Actions > Save
- 10. Which one of the following types of events can you set up event handlers for with the New Workflow Wizard in the Application Event System?
	- A. O All notification events
	- B. Simple notification events only
	- C. O All prompt events
	- D. O Simple prompt events only
- 11. Which three of the following components are the interrelated components of the Application Event System? Choose 3 answers.
	- A. Ø Events
	- **B.** Ø Event handlers
	- $C. \Box$  Event sequencers
	- $D. \Box$  Event frameworks
	- E. ☑ Event actions
	- $F. \Box$  Event triggers
- 12. Which one of the following measurements are used to measure critical numbers?
	- A. O Goal and Target
	- B. O Target and Threshold
	- C. O Maximum and Minimum
	- $D \bullet$  Goal and Alert
- 13. Which one of the following must you create before reports stored on the report server can be available in the system?
	- A. Report criteria
	- B. O Report definition
	- C. O Report output properties
	- D. O Report user profiles
- 14. Which one of the following report server administration activities is a system-level setting defined using Report Manager?
	- A. O Configure role-based security
	- B. O Create and secure folder structures
	- ▲ Assign user permission to manage shared schedules
	- D. O Maintain report histories
- 15. Which one of the following event types is defined by defining a new row on the Events form to respond to specific user actions or other system triggers?
	- A. O Framework event
	- **B Develop-defined event**
	- C. O Event trigger
	- D. O Event message
- 16. Which two of the following methods can you use to modify the default handler sequence? Choose 2 answers.
	- A. O Event Variable Groups
	- B. □ Session Access As
	- C. ☑ Keep With and Chronology
	- $D.$   $\square$  Event Handler Status
	- F. Ø Event Handler Sequence
- 17. You are creating a new DataView from scratch. Which one of the following is the last phase of this process?
	- A. O Identify the source IDOs
	- B. Add IDO properties
	- C. O Create DataView record
	- D. O Apply filter to the IDO setup
- 18. You need to create a report profile so that only the company CFO and Controller can see specific financial reports. Which one of the following Report Options do you need to define in SQL Server Reporting Services (SSRS)?
	- A. O A User, Task Name, and Output Format
	- B. O A User, Output Format, leave Task Name field blank
	- C. A Task Name, Output Format, leave User field blank
	- D. O A Task Name, User, leave Output Format blank
- 19. Which one of the following is a DataView Action type?
	- A. O Run Record
	- B. Run Executable
	- C. O Run IDO
	- D. O Run Critical Number
- 20. Which one of the following submenus display within the Master Explorer menu and allows you to navigate to different forms?
	- A. O System
	- B. O My Folders
	- $C.$  Roles
	- D. O Edit

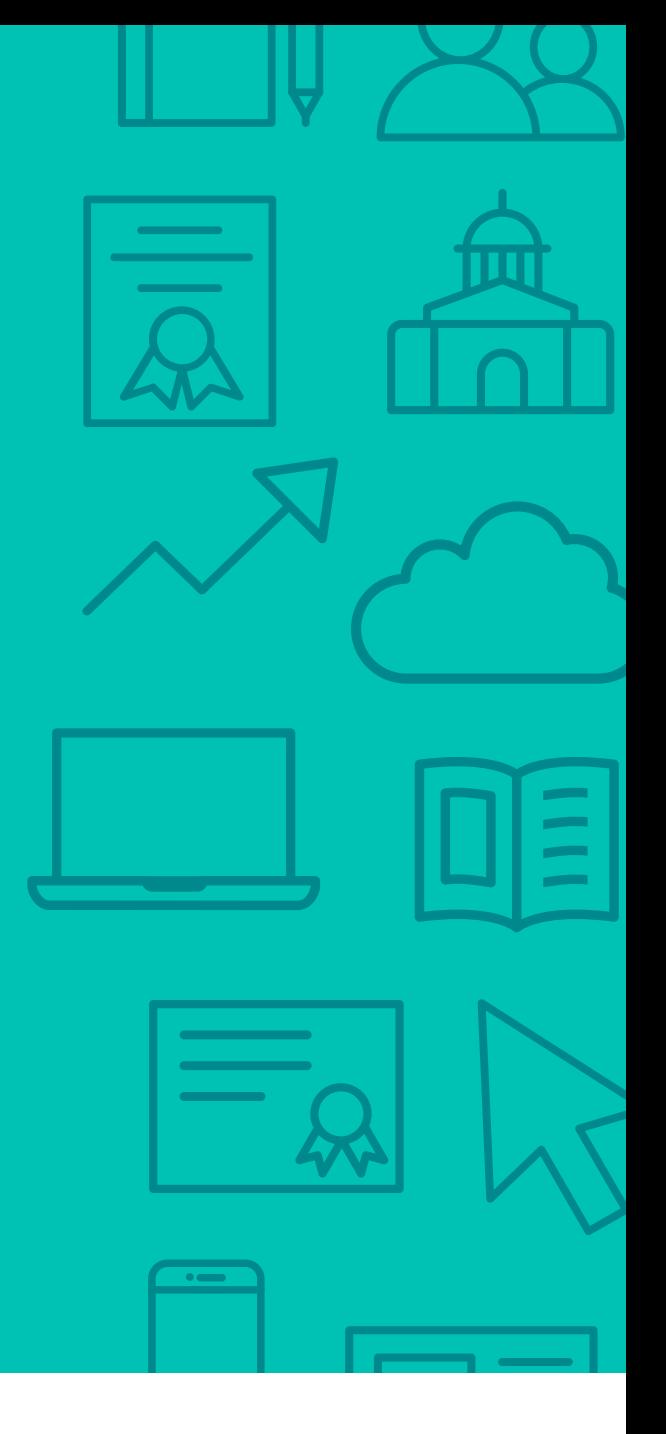

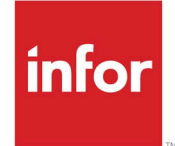

641 Avenue of the Americas New York, NY 10011 800-260-2640<br>infor.com  $\sum_{i=1}^{\infty}$  infor.com

#### About Infor

Infor builds business software for specific industries in the cloud. With 16,500 employees and over 90,000 customers in more than 170 countries, Infor software is designed for progress. To learn more, please visit www.infor.com.

Copyright© 2018 Infor. All rights reserved. The word and design marks set forth herein are trademarks and/or registered trademarks of Infor and/or related affiliates and subsidiaries. All<br>other trademarks listed herein ar way. The information, products and services described herein are subject to change at any time without notice. www.infor.com. INFDTP1627780-en-US-0918-5